S obzirom na to da su zadane Excel tablice (preuzete sa stranica HMD-a) zaštićene od prenošenja podataka iz drugih Excel tablica preporučamo sljedeće:

- 1.) Ukoliko netko od roditelja zatraži da ime djeteta ne bude objavljeno na listi nagrađenih, u Wordtablici umjesto imena treba upisati N, a umjesto prezimena N1, N2, N3, itd. Ime i prezime učenika treba upisati u treći stupac tako da povjerenik zna njihove rezultate nakon konačne objave rezultata natjecanja. Ti učenici mogu provjeriti svoj rezultat kod povjerenika nakon objave rezultata.
- 2.) Prije samog natjecanja upisati imena učenika u Word dokument s tablicom (preuzeti je s mrežnih stranica HMD-a). Za svaku kategoriju koristiti novu tablicu.

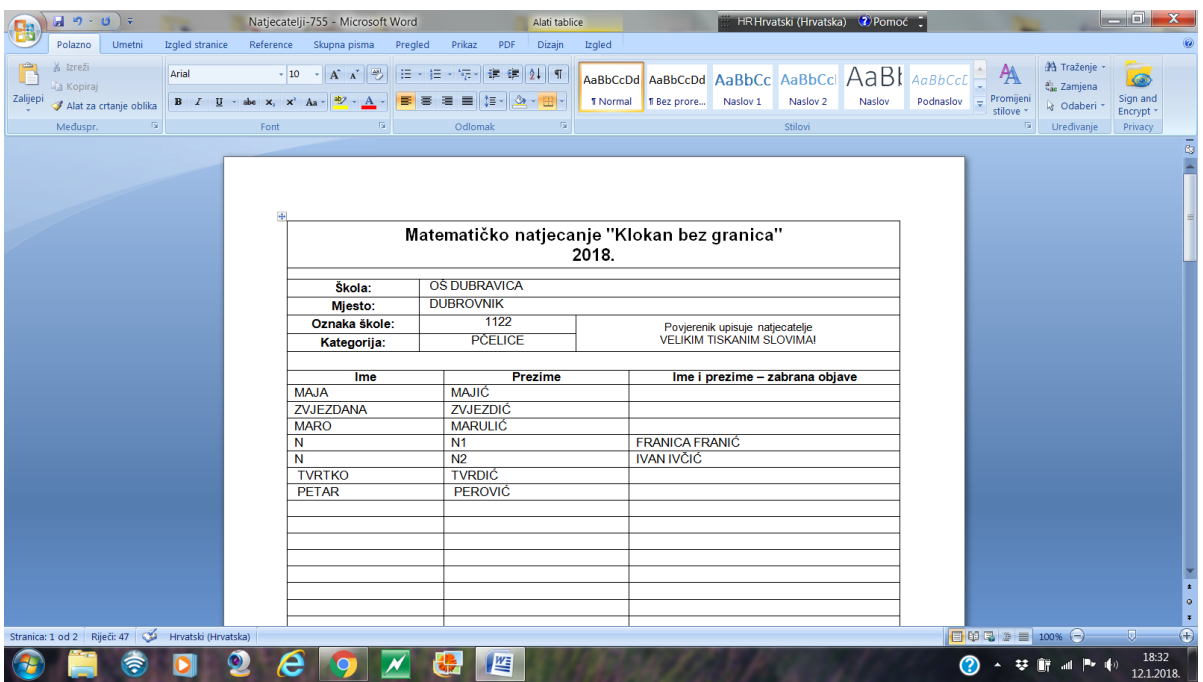

3.) Ukoliko ima naknadno prijavljenih učenika (prijavljenih na sam dan natjecanja), upisati ih u tablicu iza posljednjeg učenika na listi.

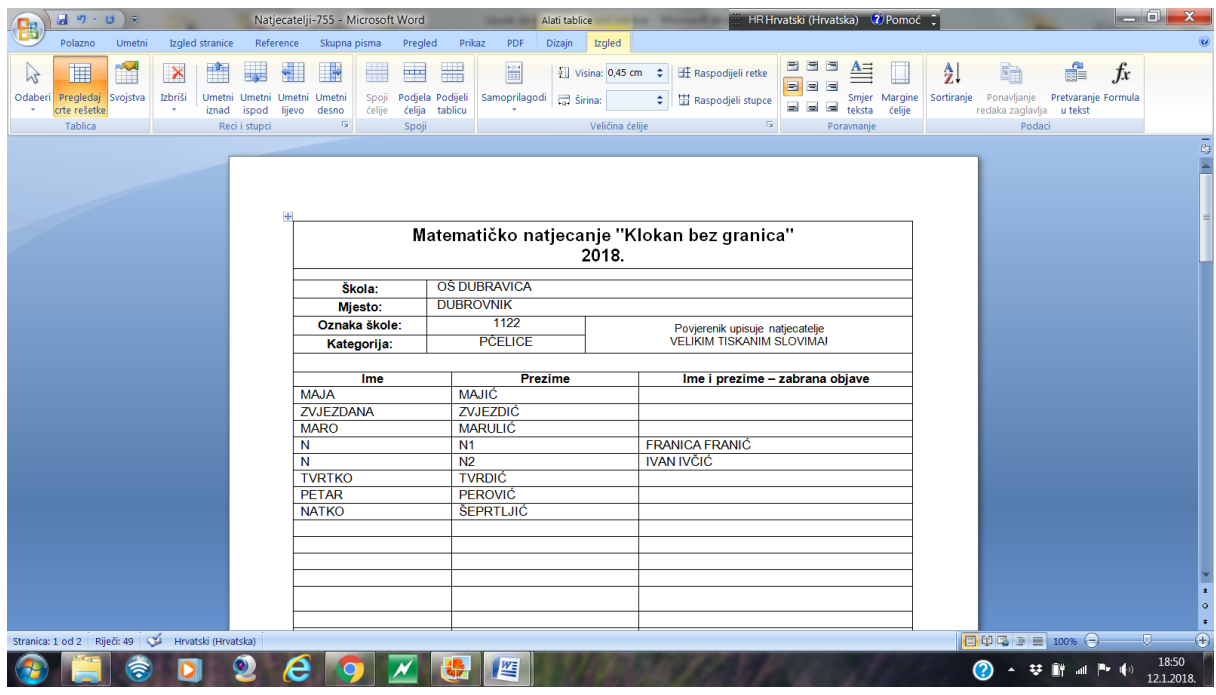

4.) Nakon završenog natjecanja listiće treba posložiti prema redoslijedu u svakoj od Word-tablica. Kod slaganja listića treba pripaziti da svi budu jednako okrenuti. Imena učenika koji nisu pristupili natjecanju treba obrisati iz Word - tablice kao i pripadne retke. Provjeriti da na početku svake ćelije ne ostane praznina (blank).

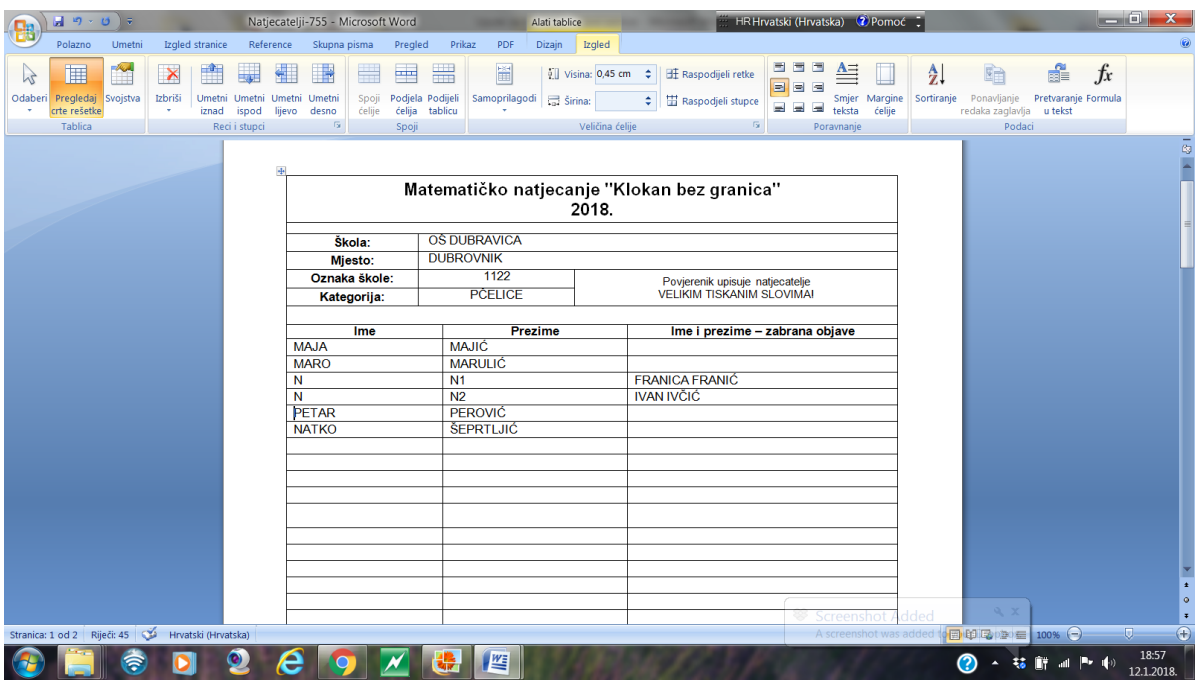

5.) "Uređenu" tablicu (bez praznih redaka) treba kopirati po stupcima (najprije samo stupac "IME" pa potom samo stupac "PREZIME") u zadanu Excel tablicu. Tim kopiranjem svakom se sudioniku natjecanja dodjeljuje jedinstveni kod koji treba označiti (zacrniti) na svakom listiću. Kodovi u Excel tablici i kodovi na listićima moraju biti jednaki, za svakog učenika.

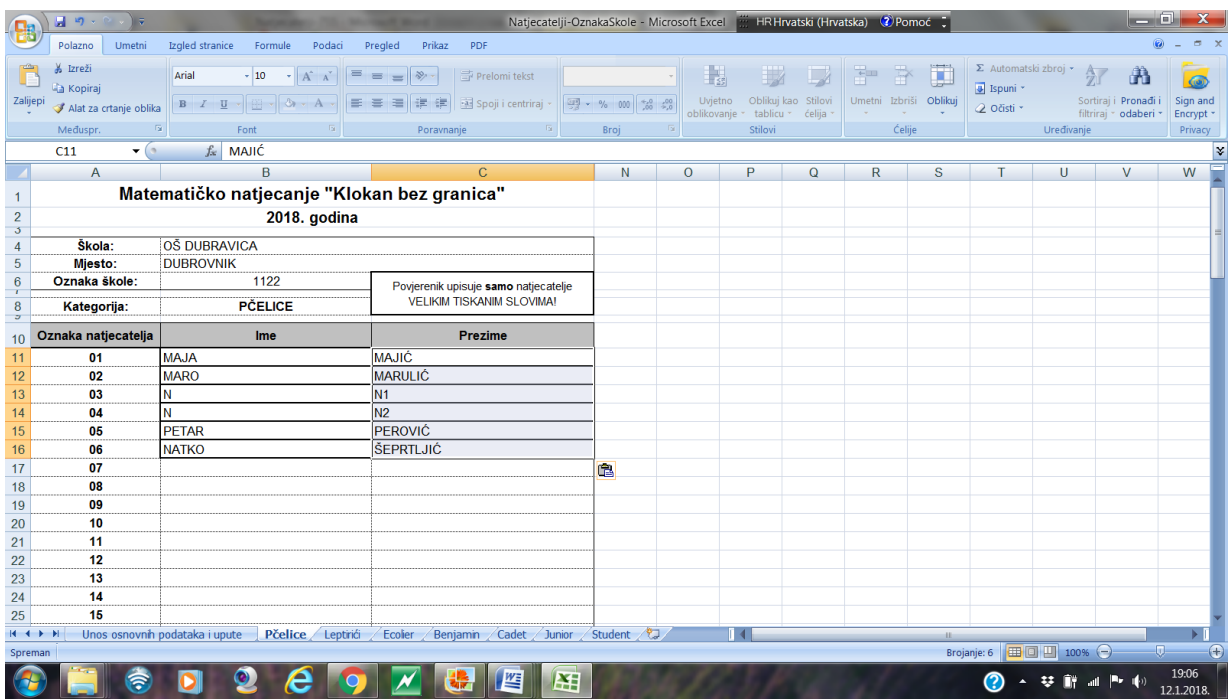

6.) Isprintati liste po kategorijama iz zadane Excel tablice i potpisanim listama omotati listiće s rješenjima te poslati poštom na adresu HMD-a (HMD, Bijenička cesta 30, 10000 Zagreb) s

naznakom "za natjecanje Klokan bez granica". Svaku listu osobno (rukom) treba potpisati povjerenik. Omotnicu u kojoj se šalju listići treba na poleđini označiti Oznakom škole.

7.) Povjerenici trebaju za sebe sačuvati "uređene" Word tablice zbog učenika koji su svoj identitet "zaštitili".

VAŽNO! Konačna zadana Excel tablica (koju šaljete elektronskom poštom) i liste s popisima učenika (koje šaljete zemaljskom poštom) ne smiju imati praznih redaka.